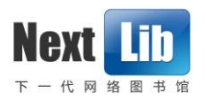

# 文献资源库使用说明

### 1、查找文献

1.1 简单检索

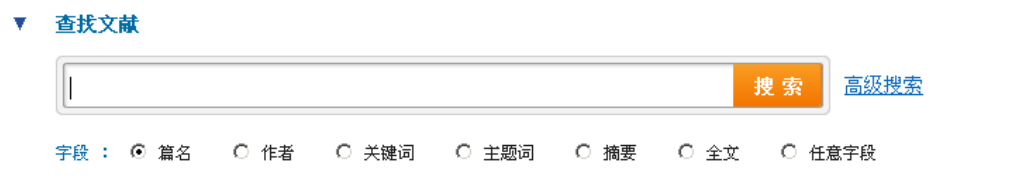

### 1.2 输入检索的关键词

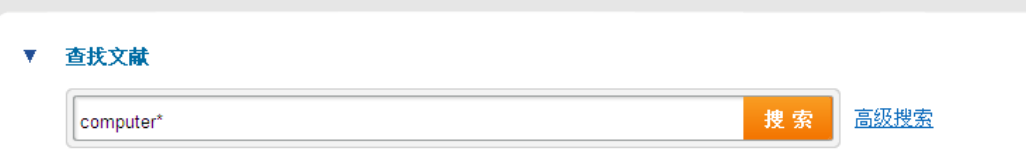

支持"\*"和"?"检索。"\*"代替多个字符,"?"代替1 个字符。

#### 1.3 选择查询的关键词所在字段

 可以选择的字段包括 篇名 作者 关键词 主题词 摘要 全文 任意字段

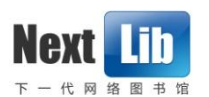

### 1.4 高级检索

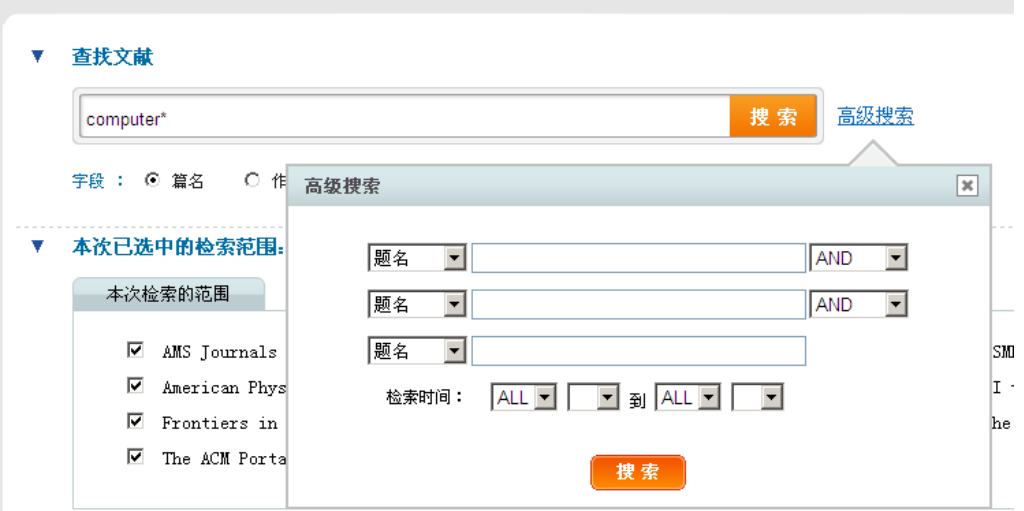

### 1.5 检索的范围

 用户可以检索近200个全文数据库和近100个文摘数据库。 单击前方的"√"可以取消对某一库的检索,或"全部清空"。

▼ 本次已选中的检索范围:

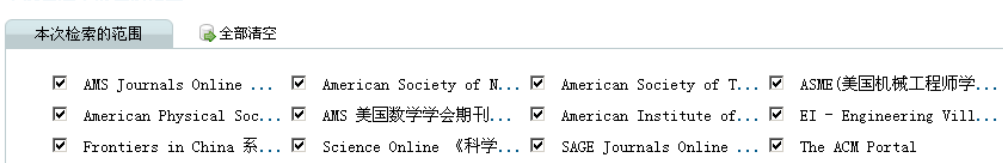

## 1.6 如何改变检索的范围

可按资源类型浏览,分电子期刊、文摘索引、学位论文、参考工 具、科技报告、报纸新闻、专利标准、音频视频和电子图书。

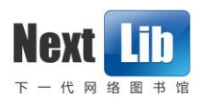

#### ▼ 请选择检索范围:

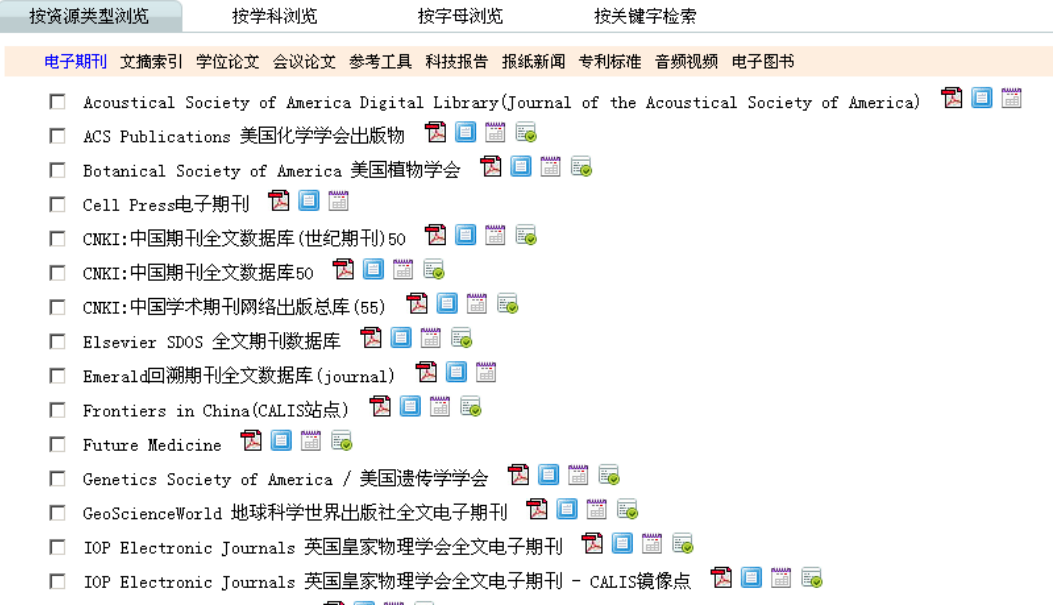

可按学科浏览,分自然科学、农业科学、医药科学、工程与技术 科学和人文与社会科学。

▼ 请选择检索范围:

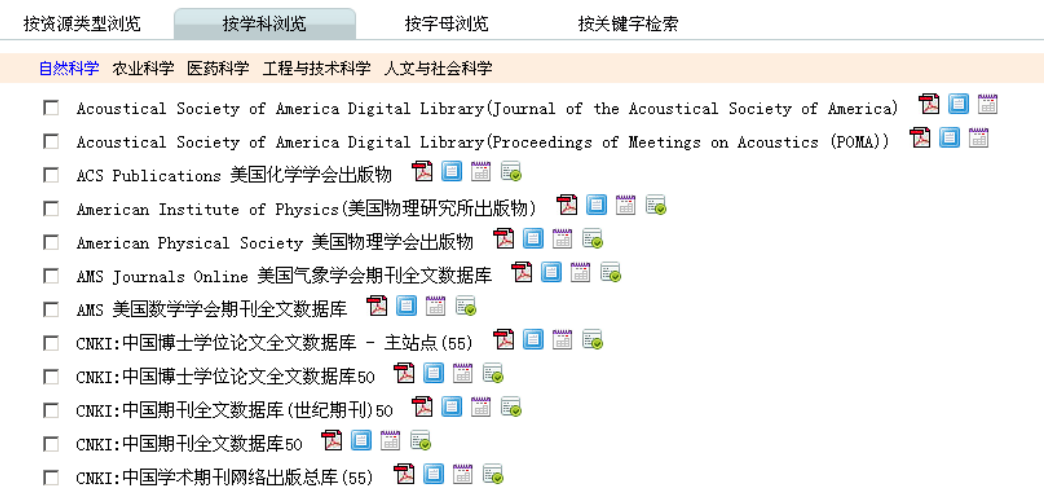

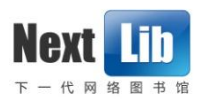

#### 可按字母或全部浏览。

#### ▼ 请选择检索范围:

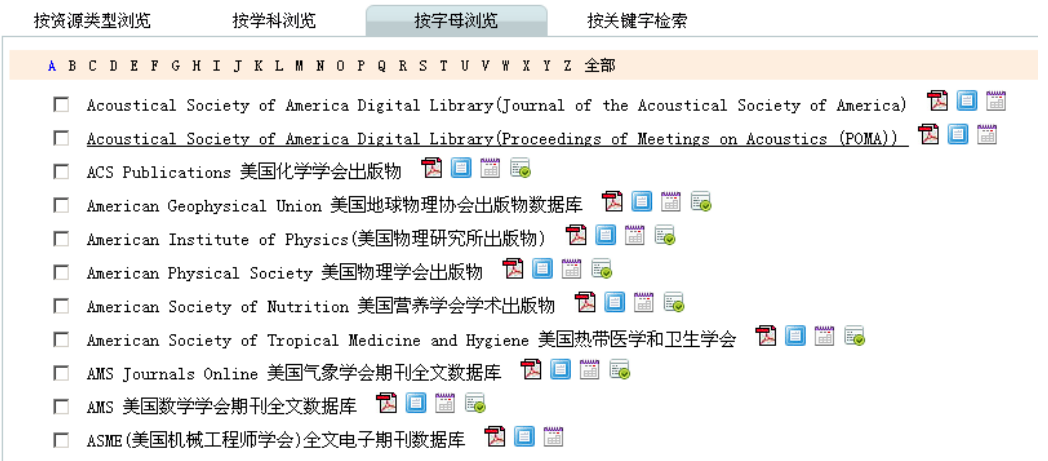

可按关键字检索。

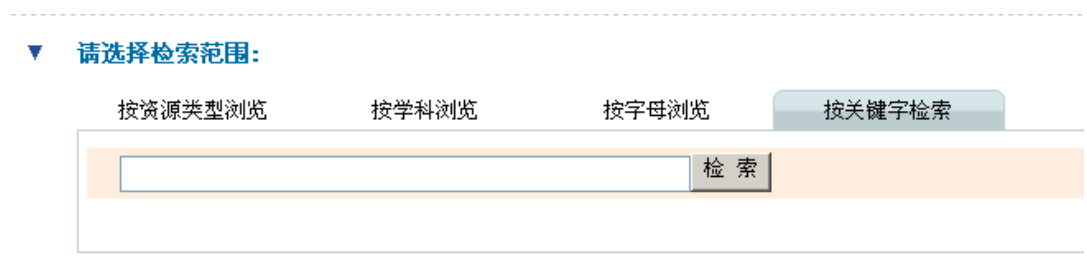

# 2、查看每条记录的详细信息

在弹出的检索结果页面上,会列出返回的检索结果。

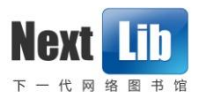

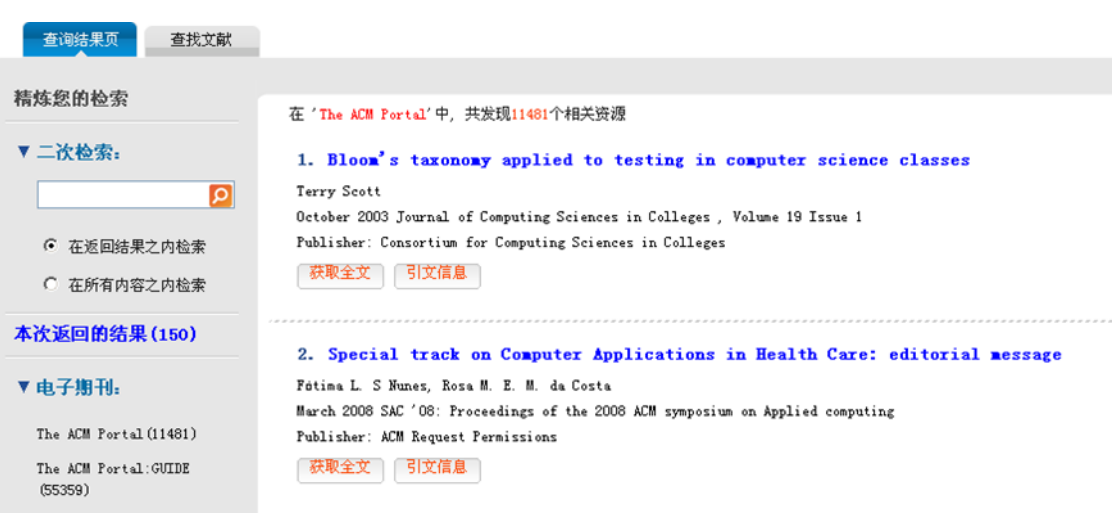

### 3、检索结果的聚类

检索的结果按来源数据库进行了分类,可以在当前页面任意 切换来源数据库,不必打开新页面。

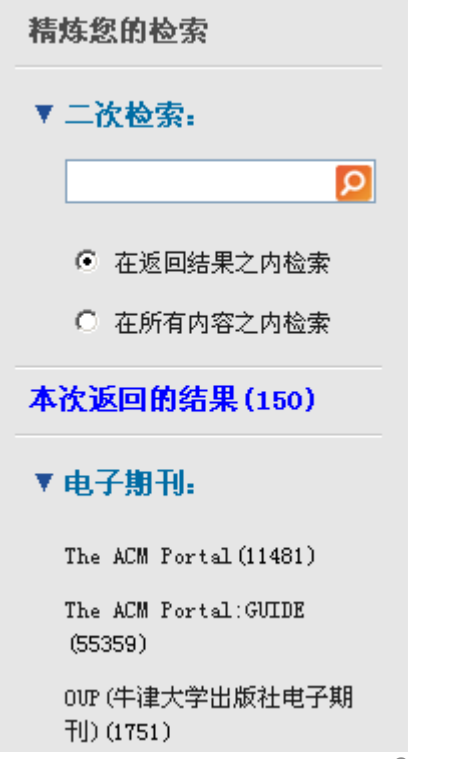

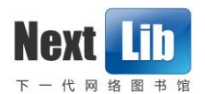

#### 4、检索结果的动态返回

检索结果采用先返回、先显示的模式,减少等待时间,左边 的聚类栏根据返回的顺序和类型动态的显示所有检索资源库 的结果情况。

## 5、获取全文、原文传递和引文信息

对检索到的资源,可通过点击下方"获取全文"、"原文传 递"和"引文信息"以获得该文献的PDF原文和被引次数(需 安装PDF阅览工具)。

#### 5.1 获取全文

文献资源库中有 的表示是本馆资源。

□ SIAM JOURNALS ONLINE 美国工业与应用数学学会出版物 因□ ■

□ SpringerLink - Springer出版社全文电子期刊图书 因□ ■

在本馆资源检索后获得的结果中,直接点击"获取全文", 即得到PDF原文。

在'The ACM Portal'中, 共发现11481个相关资源

1. Bloom's taxonomy applied to testing in computer science classes Terry Scott October 2003 Journal of Computing Sciences in Colleges, Volume 19 Issue 1 Publisher: Consortium for Computing Sciences in Colleges 【获取全文】 | 引文信息 |

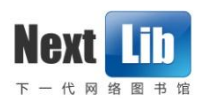

### 点击"打开",即获得PDF原文。

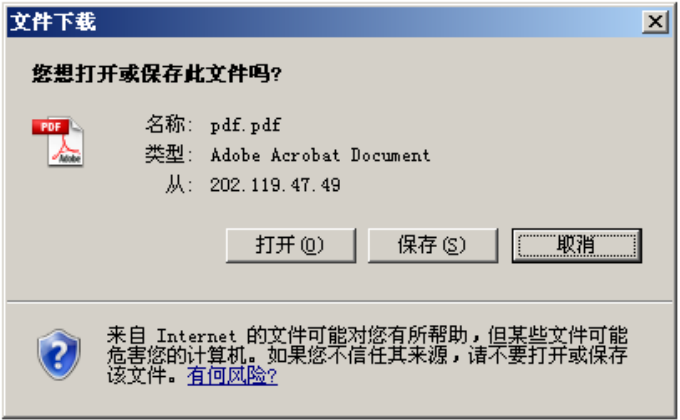

PDF原文如下:

#### BLOOM'S TAXONOMY APPLIED TO TESTING IN

#### **COMPUTER SCIENCE CLASSES'**

Terry Scott campus box 122 University of Northern Colorado Greeley, CO 80639 tscott@fisher.unco.edu

#### **ABSTRACT:**

Bloom's taxonomy has been used for many years to categorize human learning into three broad domains: cognitive, affective, and psychomotor. This paper discusses the categories in the cognitive domain as related to computer science testing. For many years the author has noticed that test questions and classroom activities are divided into different category levels. It has also been noticed that certain of these activities/questions are more easily accomplished by the students. This paper

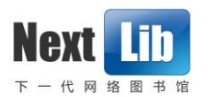

### 5.2 原文传递

文献资源库没有 。的表示非本馆资源,但通过"原文传递" 同样可获得PDF原文。

□ The ACM Portal 図目圖

在非本馆资源检索后获得的结果中,点击"原文传递",即 弹出如下窗口。

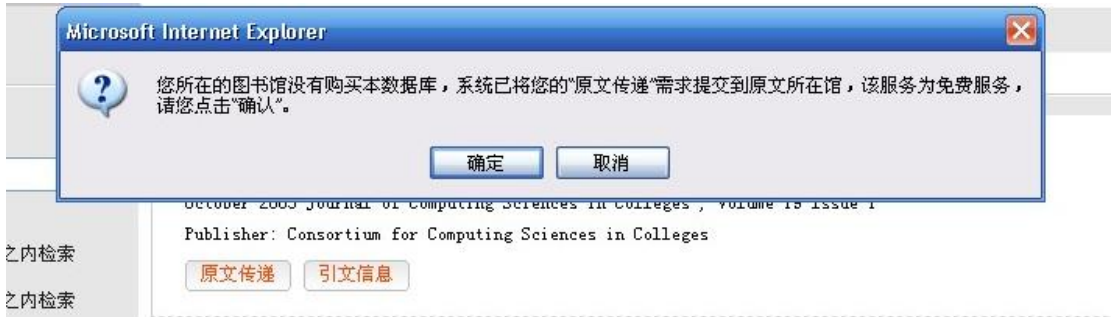

# 点击"确定"后,弹出如下窗口。

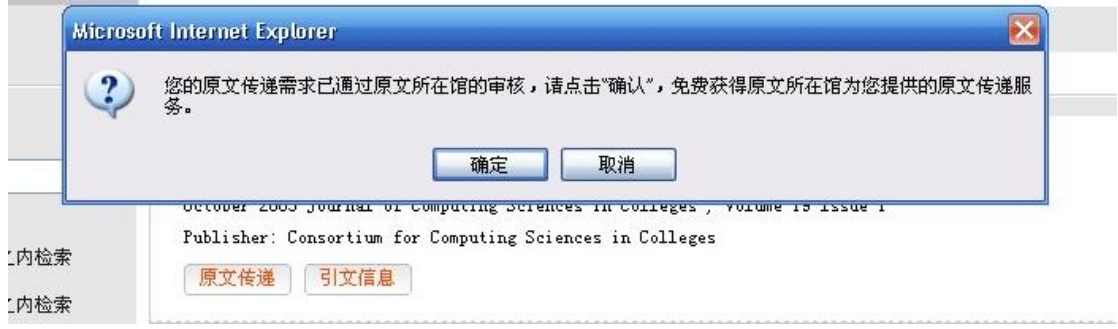

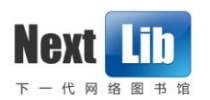

再次点击"确定"后,弹出"文件下载"窗口。

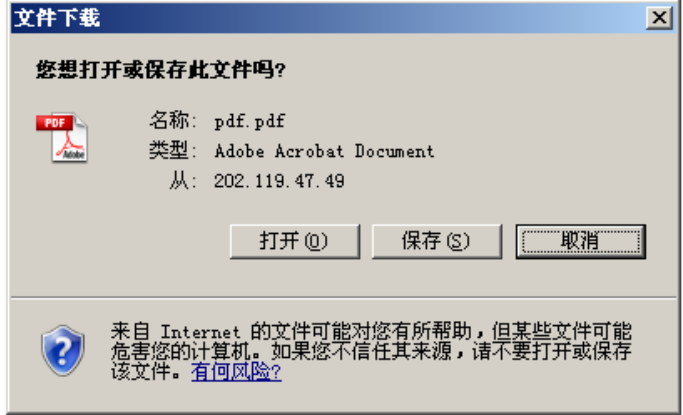

点击"打开",即获得PDF原文。

#### **BLOOM'S TAXONOMY APPLIED TO TESTING IN**

#### **COMPUTER SCIENCE CLASSES'**

Terry Scott campus box 122 University of Northern Colorado Greeley, CO 80639 tscott@fisher.unco.edu

#### **ABSTRACT:**

Bloom's taxonomy has been used for many years to categorize human learning into three broad domains: cognitive, affective, and psychomotor. This paper discusses the categories in the cognitive domain as related to computer science testing. For many years the author has noticed that test questions and classroom activities are divided into different category levels. It has also been noticed that certain of these activities/questions are more easily accomplished by the students. This paper

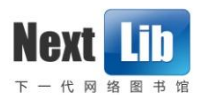

## 5.3 引文信息

点击"引文信息"

在/ CNKI:中国期刊全文数据库(世纪期刊)50'中, 共发现556个相关资源

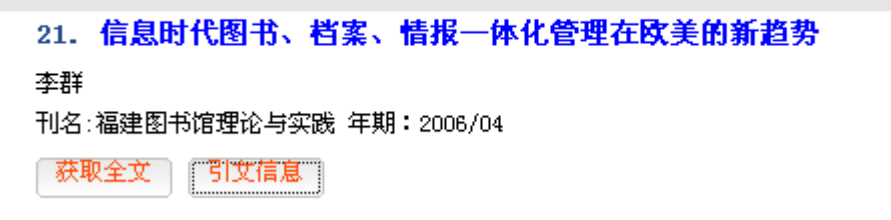

### 获得该文献的被引用次数

学才 |信息时代图书、档案、情报一体化管理在欧美的 搜索 | Google 学术搜索 ◎ 搜索所有网页 ○ 中文网页 ○ 简体中文网页 学术搜索 时间不限 可 包含引用 ■ ▽ 创建电子邮件快讯 约有 315 条结果, L

信息时代图书,档案,情报一体化管理在欧美的新趋势

李群 - 重庆图情研究, 2006 - cqvip.com ... 维普专业检索. 人文社科 >> 文化 >> 摘要. 信息时代图书、档案、情报一体化管理在欧美 的新趋势. 评论推荐. 在线阅读 下载全文收藏本文. 李群. 南京中医药大学图书馆,南京210029. 重庆图情研究 《重庆图情研究》. 2006年第7卷第3期. 摘要: 文章 ... 被引用次数: 4-相关文章 - 所有 5 个版本